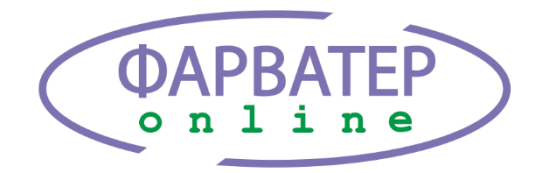

Цифровая платформа мониторинга и диспетчеризации технического оборудования

## Описание АРІ для платформы Фарватер-Онлайн

По каждому Endpont запущен Playground с документацией по всем возможным GraphQL запросам.

Все приведенные запросы не догма и могут быть изменены под свои нужды.

Для более подробной информации о API воспользуйтесь документацией из playground энлпойнта и schema.

При запросах, сделанных под токеном от логина конкретного пользователя получим ответ с ресурсами, доступными данному пользователю.

## # Авторизация на Портале

## ## 1. AUTH

```
получаем `$authToken`
**endpoint** https://dispatcher.farvater.group/api/auth/
***запрос**
```qraphql
mutation loginPortal($login3: String!, $pass3: String!) {
  login(login: $login3, password: $pass3){
    ... AuthFragment typename
     \left\{ \right\}fragment AuthFragment on AuthPayload {
  token refreshToken
  account{
     id login email phone name
     role banned
     createdAt updatedAt
     \rightarrow\}**переменные запроса*\zeta \propto \zeta\{"login3": "YOUR LOGIN",
  "pass3": "YOUR PASS"
\}**Pesvльтат: **
для дальнейшего испольования
`$authToken` = `token` из ответа
```

```
# # 2. AUTZ
```

```
получаем `$autzToken`
**endpoint** https://dispatcher.farvater.group/api/autz/
**headers**
\sim \simauthentication Bearer $authToken
application
                    dispatcher-room-ui
                    dispatcher-service-ui
application
application
                    admin-ui
***запрос**
```qraphql
mutation Autz{
 authorize { token refreshToken }
\}\sqrt{2}
```
\*\*Результат: \*\* для дальнейшего испольования `\$autzToken` = `token` из ответа используется для всех последующих запросов (см ниже)

 $\frac{1}{2}$ 

## ## 3. Список активных устройств

```
Активные устройства - это Устройства, связанные с Объектом на Портале.
Т.е. эти Объекта к получают или готовы к получению данных на Портале и
отобрадению на Панелях личного кабинета.
**endpoint** https://dispatcher.farvater.group/api/gateway/
**headers**
\sqrt{2}authorization Bearer SautzToken
***запрос**
```qraphql
query getListDevices {
  data: Device {
    data: getList(filter: {active: true}, perPage: 10000) {
      items {
         ...DeviceFragment
      \left\{ \right\}\left\{ \right.\mathcal{E}\}fragment DeviceFragment on Device {
  id active
  asset {
    id name deleted
    tagsByDatagrid {id value type quality timestamp}
```

```
createdAt createdById
  \rightarrow\}\zeta \propto \zetaгде
- tagsByDatagrid - теги с данными (в том числе и дата полученных данных)
- createdAt - дата создания Объекта
- createdById - идентификатор пользователя-создателя
- - - - -# 4. Список тегов (параметров) задействованных на Портале
т.е. эти параметры используются в Драйверах и/или Группах и/или скриптах
**endpoint** https://dispatcher.farvater.group/api/gateway/
**headers**
\zeta \propto \zetaauthorization Bearer SautzToken
\zeta , \zeta , \zeta***запрос**
```qraphql
query qetListParameters ($filter: ParameterFilter, $sort:
[ParameterSort!], $page: Int, $perPage: Int) {
  data: Parameter {
    data: getList(filter: $filter, sort: $sort, page: $page, perPage:
$perPage) {
      items {
         ... ParameterFragment
      \}pageInfo {
        totalItems
      \rightarrow\}\left\{ \right.\}fragment ParameterFragment on Parameter {
  id name description type units role
  display accessLevel
  createdAt updatedAt format
\}**переменные запроса*\sim \sim \sim\{"template": {
    "isEmpty": false
  \},
  "driver": {
    "isEmpty": false
  \},
  "script": {
    "isEmpty": false
```

```
\}\zeta , \zeta , \zetaп.4 можно исключить если использовать для вычисления задействованных
пользователем параметров запрос номер 3 (см tagsByDatagrid).
\frac{1}{2} \frac{1}{2} \frac{**endpoint** https://dispatcher.farvater.group/api/gateway/
**headers**
\zeta , \zeta , \zetaauthorization Bearer $autzToken
\zeta , \zeta , \zeta***запрос**
```graphql
\zeta \propto \zeta**переменные запроса**
\zeta , \zeta , \zeta\zeta \propto \zeta**Pesyльтат: **
```
https://nodkz.github.io/conf-talks/articles/graphql/auth/ - mpo

аутентификацию

 $\}$